, tushu007.com

## <<AutoCAD 2009

 $<<$ AutoCAD 2009 $>>$ 

- 13 ISBN 9787040279672
- 10 ISBN 7040279673

出版时间:2009-12

页数:315

字数:490000

extended by PDF and the PDF

http://www.tushu007.com

 $,$  tushu007.com <<AutoCAD 2009

 $\frac{R}{\pi}$ 

AutoCAD 2009(https://www.

 $,$  tushu007.com

## <<AutoCAD 2009

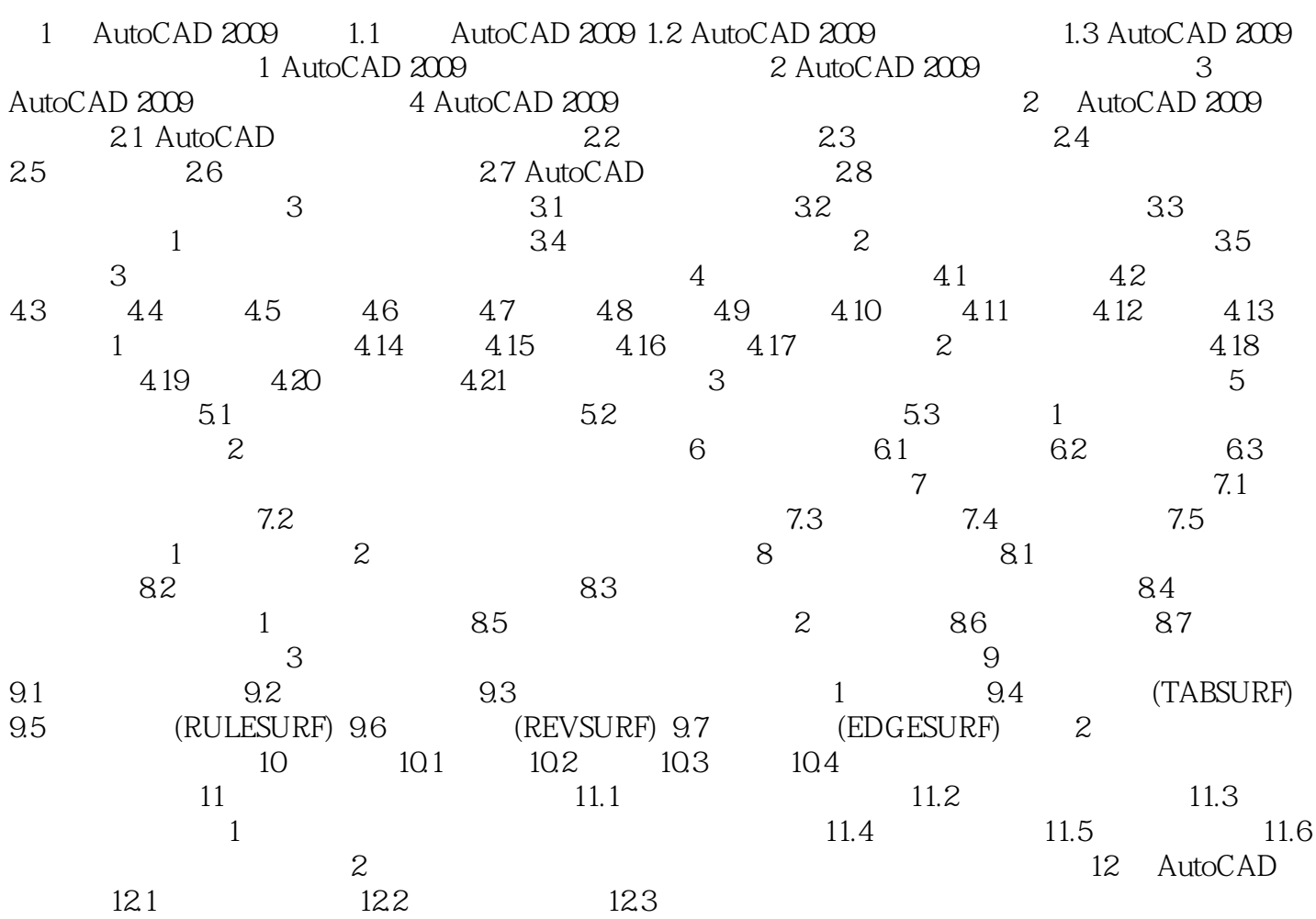

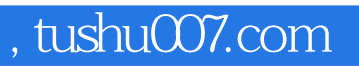

## <<AutoCAD 2009

本站所提供下载的PDF图书仅提供预览和简介,请支持正版图书。

更多资源请访问:http://www.tushu007.com